# **MIPS**

MIPS is a "computer family"

- R2000/R3000 (32-bit)
- R4000/4400 (64-bit)
- R8000 (for scientific & graphics applications)
- R10000 (64-bit)

MIPS originated as a Stanford research project **M**icroprocessor without **I**nterlocked **P**ipe **S**tages

MIPS was bought by Silicon Graphics (SGI) & is now independent

MIPS is a RISC

## **MIPS Registers**

Part of the state of a process

Thirty-two 32-bit **general purpose registers** (**GPR**s): \$0, \$1, ..., \$31

- integer arithmetic
- address calculations
- temporary values

By convention software uses different registers for different purposes (next slide)

A 32-bit **program counter** (**PC**)

Two 32-bit registers **HI** and **LO** used specifically for multiply and divide

- HI & LO concatenated for the product
- LO for the quotient; HI for the remainder

Thirty-two 32-bit registers: \$**f**0, \$**f**1, ..., \$**f**31 used for floating-point arithmetic

• often used as 16 64-bit registers for double precision FP

Other special-purpose registers (later)

## **MIPS Register Names and gcc Conventions**

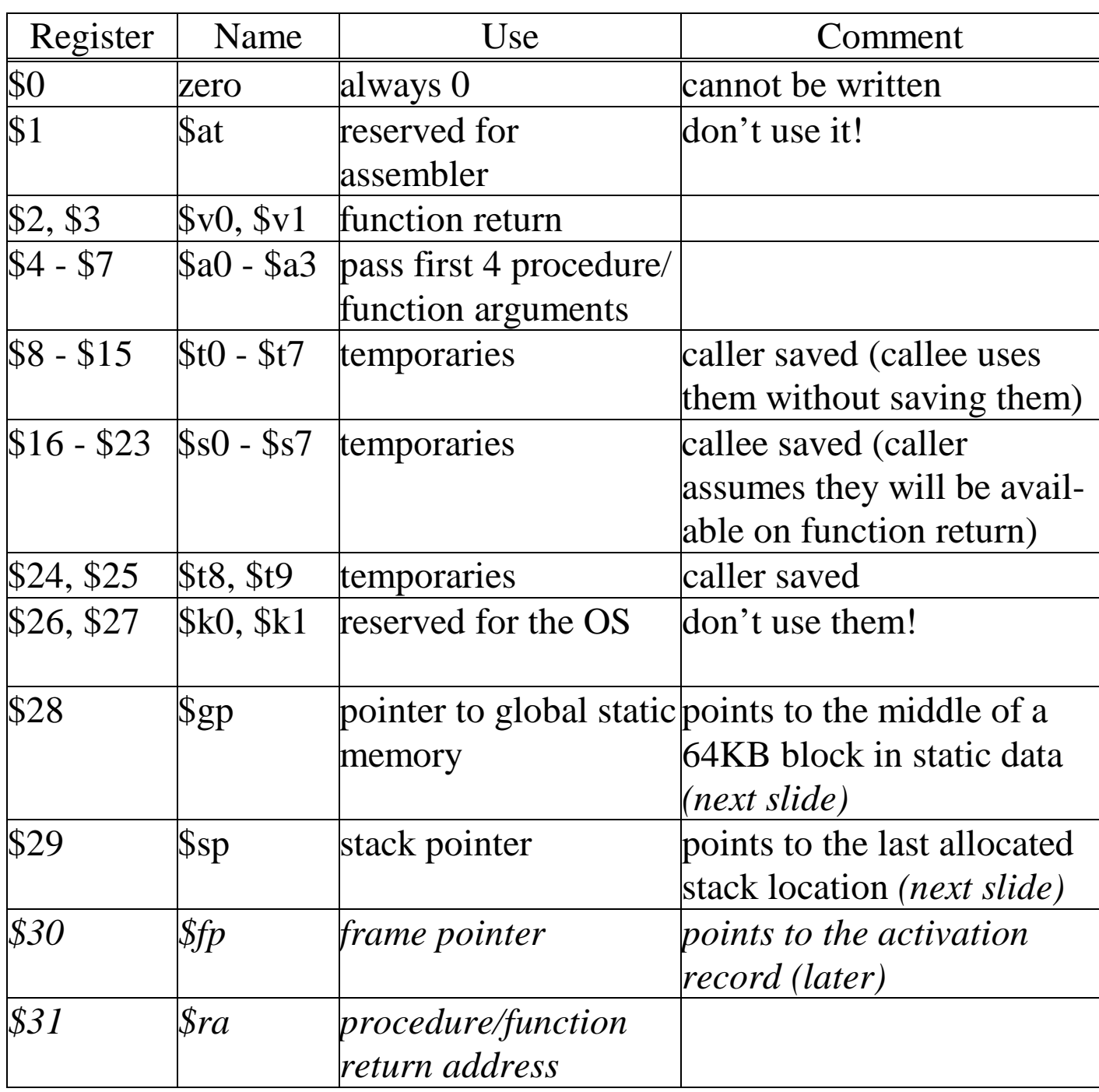

# **Memory Usage**

#### A software convention

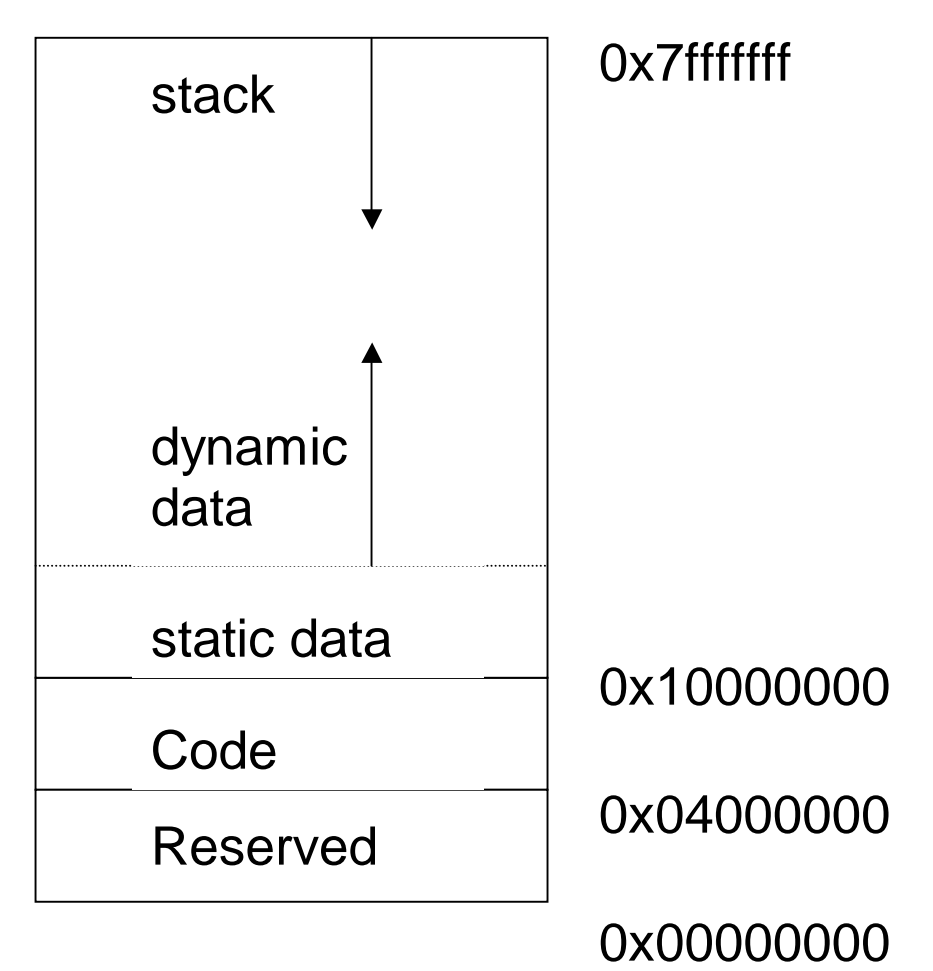

**text segment**: the code

**data segment**

- **static data**: objects whose size is known to the compiler & whose lifetime is the whole program execution
- **dynamic data**: objects allocated as the program executes (malloc)

**stack segment**: FIFO process-local storage

## **MIPS Load-Store Architecture**

Most instructions compute on operands stored in registers

- load data into a register from memory
- compute in registers
- the result is stored into memory

For example,

**a=b+c**  $d = a + b$ 

is "compiled" into:

load b into register \$x load c into register \$y  $$z < $x + $y$$ store \$z into a  $$z < = $z + $x$$ store \$z into d

# **MIPS Information Units**

Data types and sizes

- byte
- half-word (2 bytes)
- word (4 bytes)
- float (4 bytes using single-precision floating-point format)
- double (8 bytes using double-precision floating-point format)

Memory is byte-addressable

A data type must start on an address evenly divisible by its size in bytes

# **Big & Little Endian**

Every word starts at an address that is divisible by 4. Which byte in the word is byte 0? How is the data in **.byte 0,1,2,3** stored?

Big-endian: 0x10f14201 is stored in memory as:

- 0: 0x10
- $1 \cdot 0 \times 1$
- 2: 0x42
- 3: 0x01

Can be read as:  $0x10*2^24 + 0x1*2^16 + 0x42*2^8 + 0x01*2^00$ 

**Most** significant byte is the lowest byte address. Word is addressed by the byte address of the **most** significant byte.

Little-endian: 0x10f14201 is stored in memory as:

- 0: 0x01
- 1: 0x42
- 2: 0xf1
- 3: 0x10

Can be read as:  $0x01*2^0 + 0x42*2^0 + 0x1*2^0 + 0x10*2^0$ 

**Least** significant byte is the lowest byte address. Word is addressed by the byte address of the **least** significant byte.

isaOverview

### **Moving between Big & Little Endian**

#### **Big to Little or Little to Big:**

### **Start with item size and reverse each 1/2 Go to each 1/2 and recurse**

#### **For example:**

- 0: 0x10
- 1: 0xf1
- 2: 0x42
- 3: 0x01

#### **Reverse 1/2**

- 0: 0x42
- 1: 0x01
- 2: 0x10
- 3: 0xf1

#### **Recursivelly Reverse 1/2**

- 0: 0x01
- 1: 0x42
- 2: 0xf1
- 3: 0x10

#### **Can detect in C/C++ the native endian of the machine:**

if (  $((short)"AB") == 5680)$  return (big); else return(little); **Why does this work?**

# **MIPS Information Units**

MIPS support both **big-** and **little-endian** byte orders

SPIM uses the byte order of the machine its running on

- Intel: little-endian
- Alpha, SPARC, Mac: big-endian

Words in SPIM are listed from left to right, but byte addresses are little-endian within a word

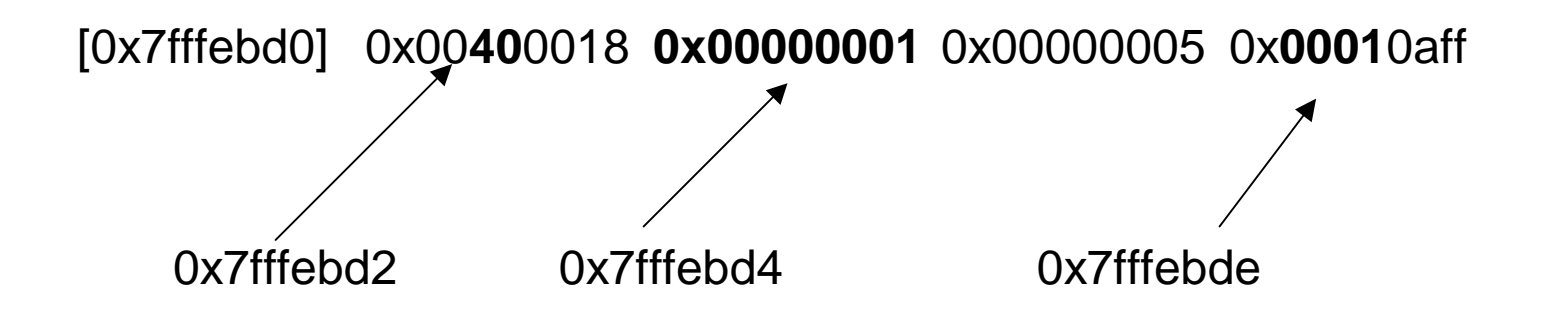